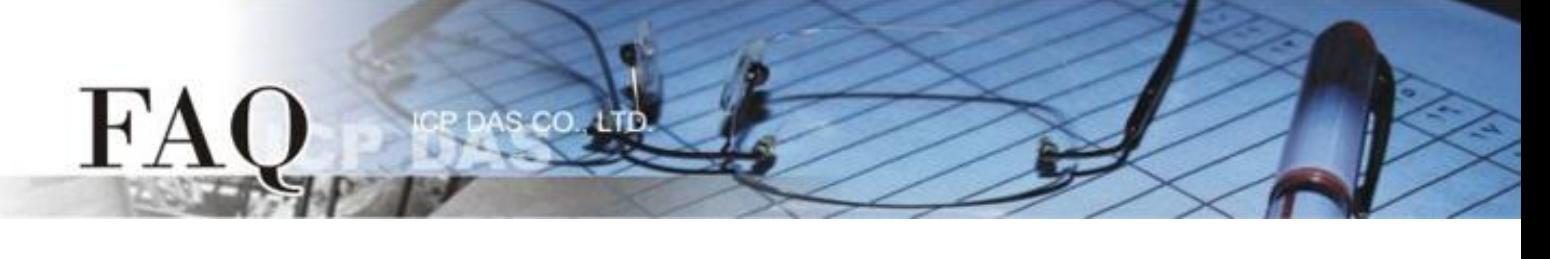

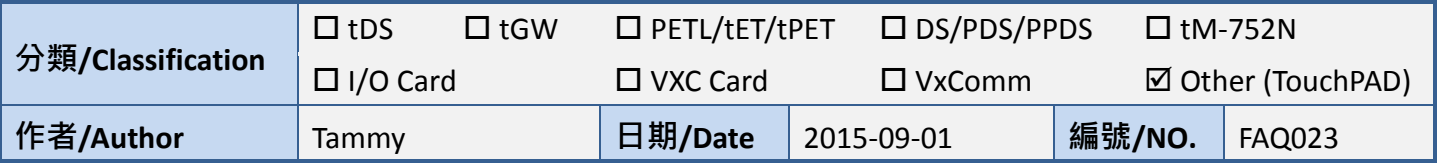

## 問**:** 如何修復圖片損毀或遺失 **(**顯示紅 **X)** 問題**?**

- 名: 新版 HMIWorks 開啟舊版 project 時,可能發生圖片損毀或遺失的問題,詳細說明如下:
- 1. 若任何 widget 的 RefObject 屬性關連到 ObjectList, 那麼在 frame 上就會顯示該 ObjectList 的第一張 圖·如果遇到如下問題: 原有的圖片以紅 x 替代, 代表圖的路徑改了, 或是找不到圖, 因此只要 把圖補上就可以了。

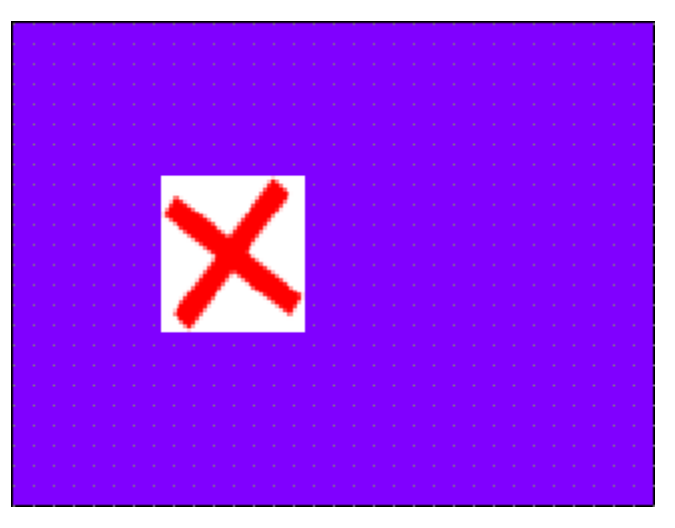

2. 新版的 HMIWorks 可以把圖片放在該 project 資料夾下的子資料夾 [Pictures](Add to Library), 這樣 圖就會跟著 project 跑, 就不會有換了 HMIWorks 版本後, 找不到圖的情形。